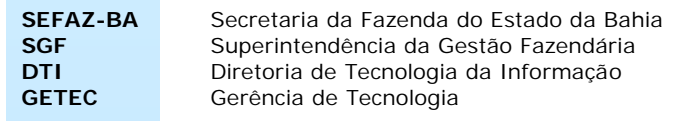

# NFC-e Nota Fiscal Consumidor Eletrônica Consulta Pública

## Configuração de Programa Emissor

## **ÍNDICE**

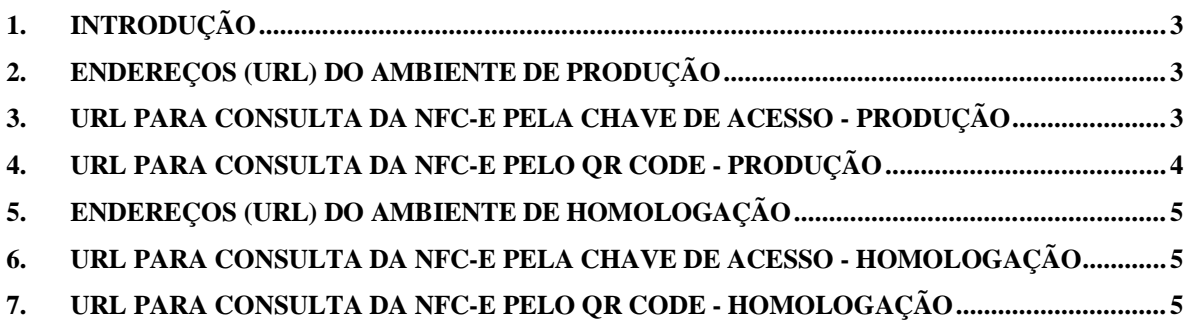

## **1. Introdução**

Este documento procura fornecer subsídios para a configuração do programa emissor de Nota Fiscal de Consumidor Eletrônica – NFC-e, no ambiente de Produção e Homologação.

## **2. Endereços (URL) do ambiente de Produção**

#### **Versão 3.10 – Utilização permitida até 02/07/2018**

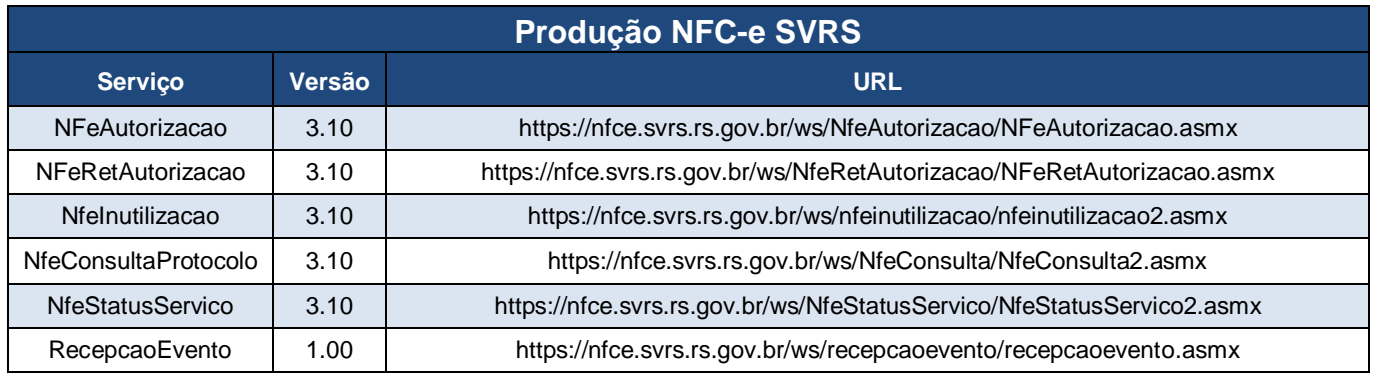

#### **Versão 4.00 – Utilização a partir de 04/12/2017, obrigatória a partir de 02/07/2018**

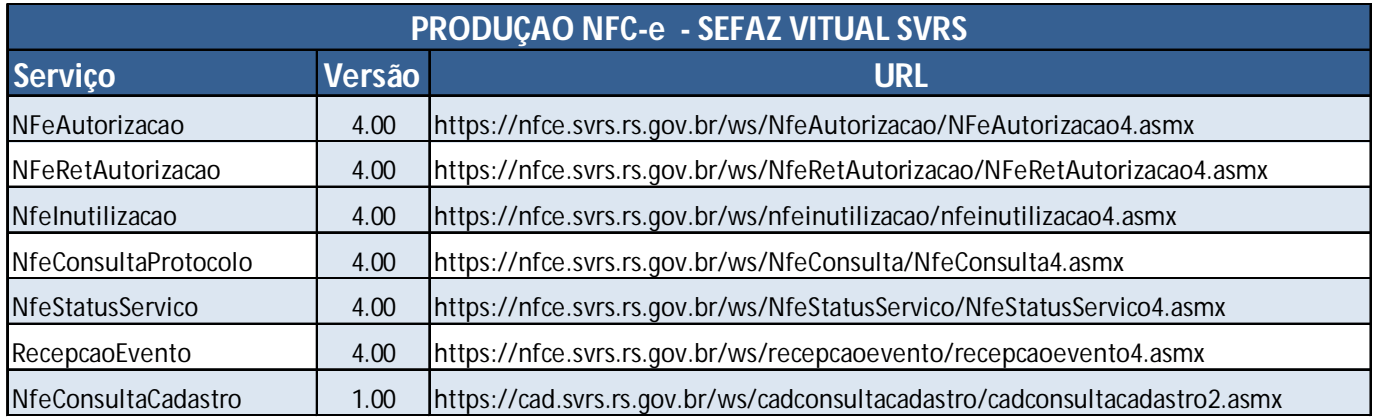

## **3. URL para consulta da NFC-e pela chave de acesso - Produção**

#### **Versão 3.1 – Utilização permitida até 30/09/2018:**

**http://nfe.sefaz.ba.gov.br/servicos/nfce/default.aspx** (a ser impressa no DANFE NFC-e, antes da Chave de Acesso).

#### **Versão 4.0 – Utilização obrigatória a partir de 01/10/2018:**

**http://www.sefaz.ba.gov.br/nfce/consulta** (a ser impressa no DANFE NFC-e, antes da Chave de Acesso).

### **4. URL para consulta da NFC-e pelo QR Code - Produção**

#### **Versão 3.1 – Utilização permitida até 30/09/2018:**

**http://nfe.sefaz.ba.gov.br/servicos/nfce/modulos/geral/NFCEC\_consulta\_chave\_ac esso.aspx** (deverá compor o QR Code para acesso ao endereço de consulta)

#### **Versão 4.0 – Utilização obrigatória a partir de 01/10/2018:**

**http://nfe.sefaz.ba.gov.br/servicos/nfce/qrcode.aspx** (deverá compor o QR Code para acesso ao endereço de consulta)

Após a página, deve ser inserido o caractere "?" e os parâmetros."

## **5. Endereços (URL) do ambiente de Homologação**

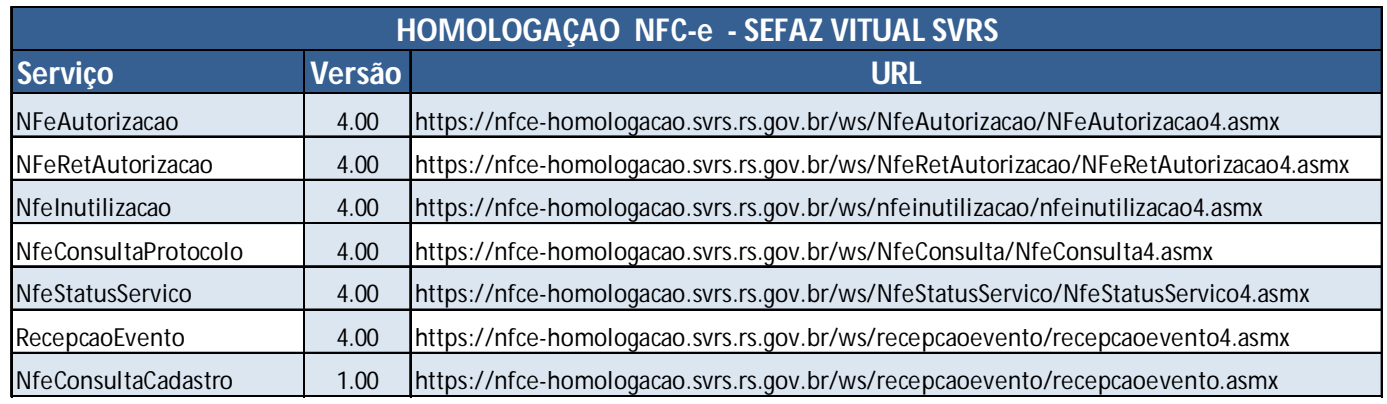

#### **Versão 4.0 Utilizada a partir de 20/11/2017**

## **6. URL para consulta da NFC-e pela chave de acesso - Homologação**

**Versão 4.0: http://hinternet.sefaz.ba.gov.br/nfce/consulta**

## **7. URL para consulta da NFC-e pelo QR Code - Homologação**

#### **Versão 4.0:**

**http://hnfe.sefaz.ba.gov.br/servicos/nfce/qrcode.aspx** (deverá compor o QR Code para acesso ao endereço de consulta)

Após a página, deve ser inserido o caractere "?" e os parâmetros."